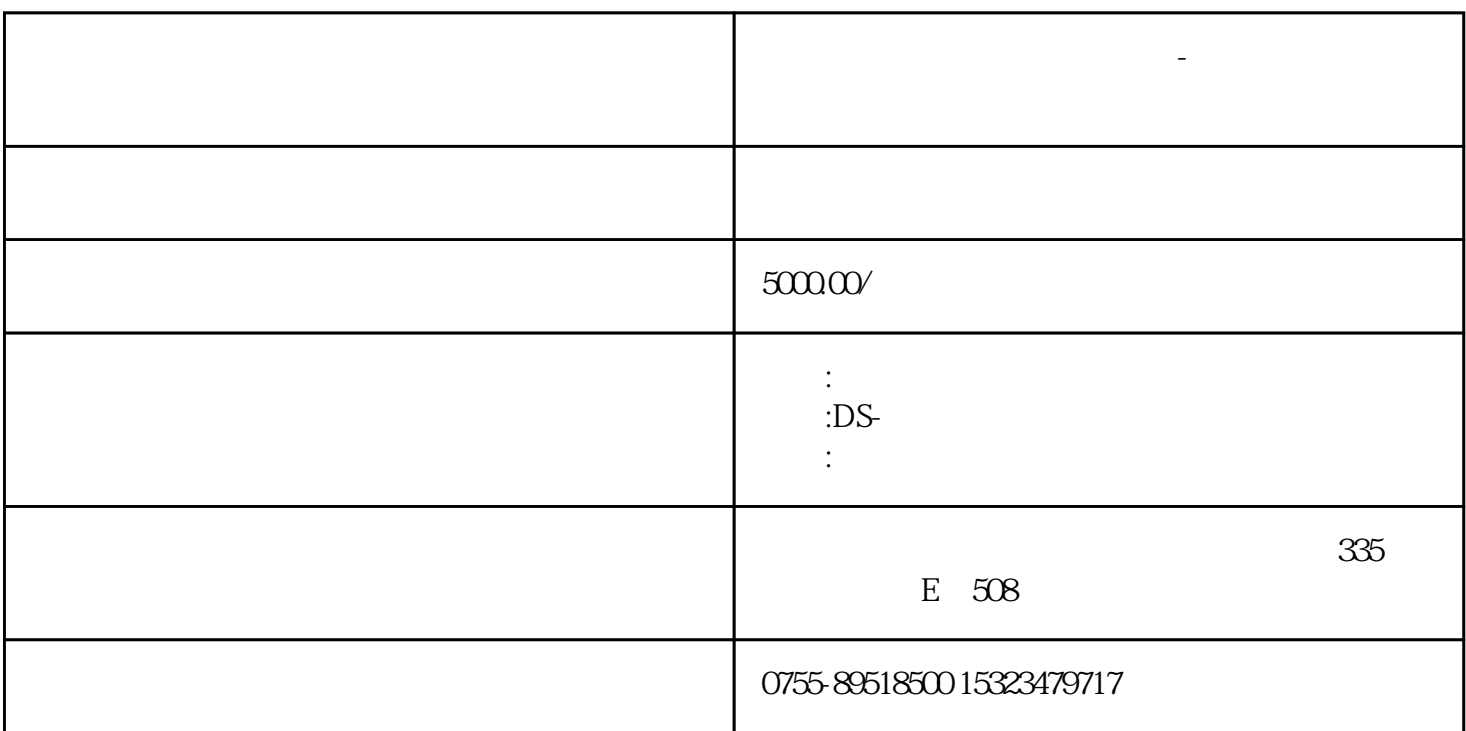

**魔墙互动墙面互动照片墙软件-鼎深科技旗下软件**

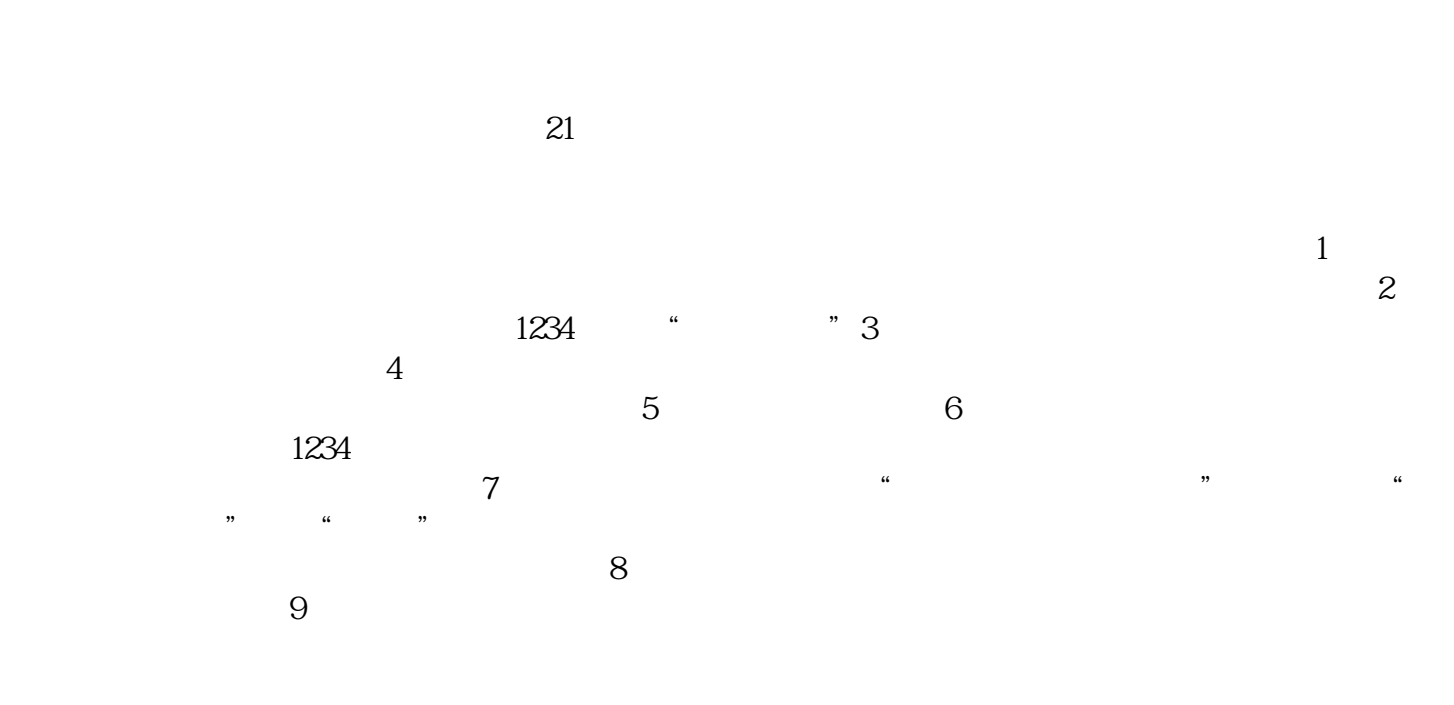

利用技术编程HTML加强对软件的设施,可以提高到某种软件的强制性。图片墙"鼎深科技"